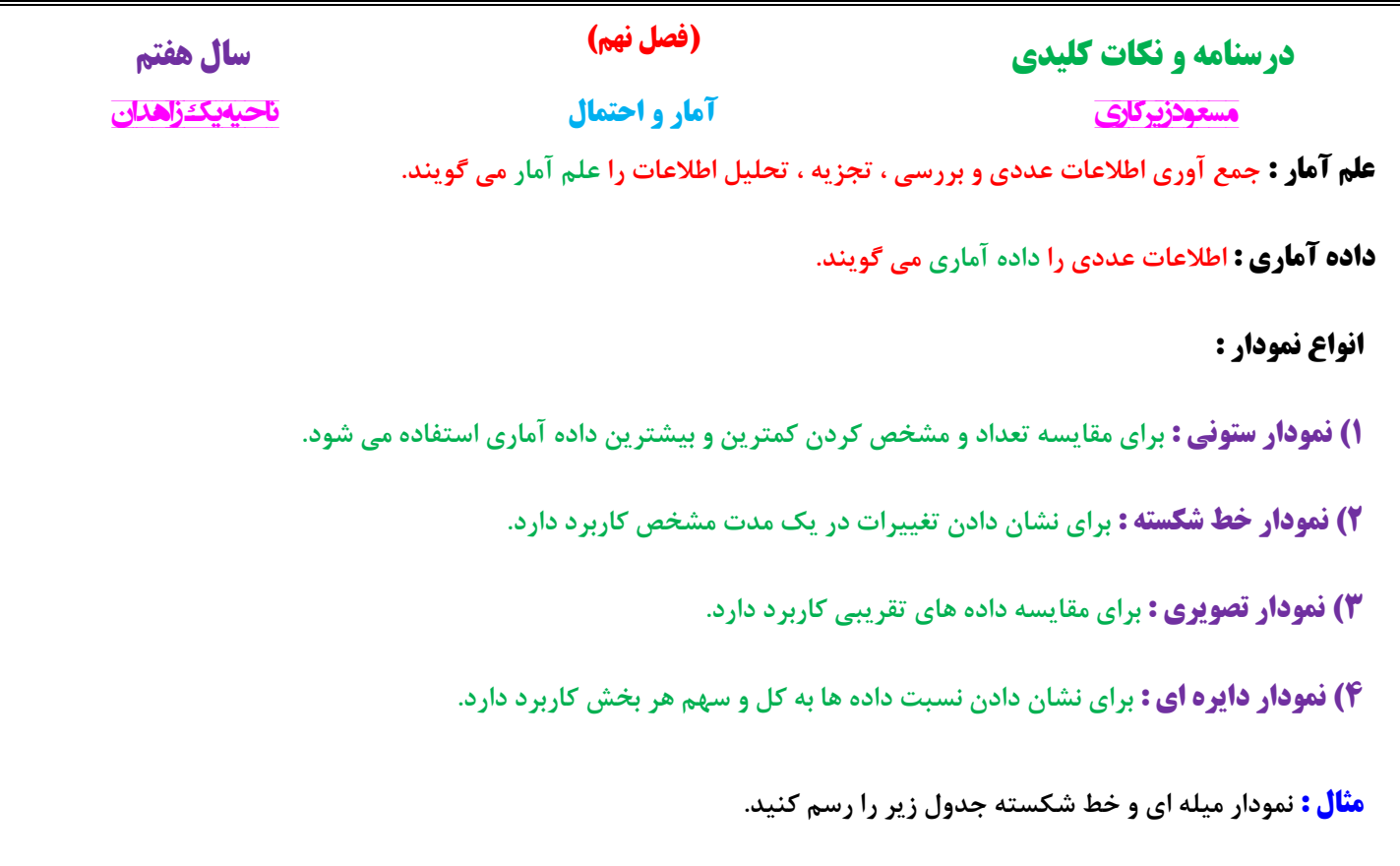

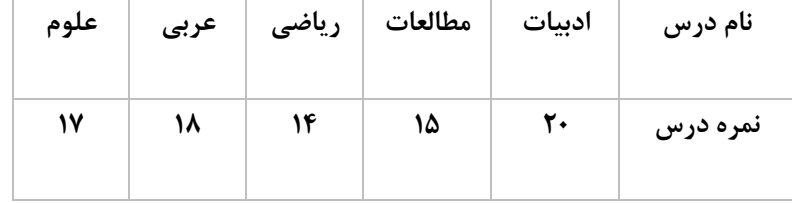

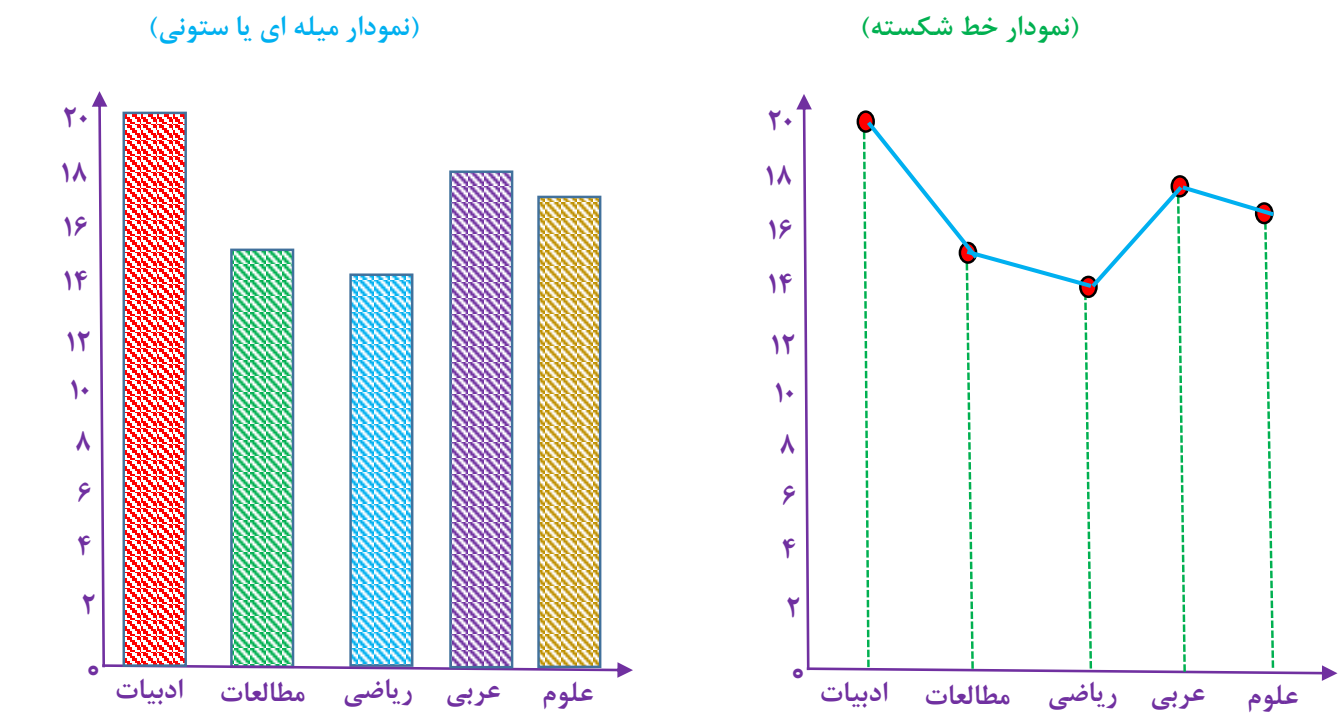

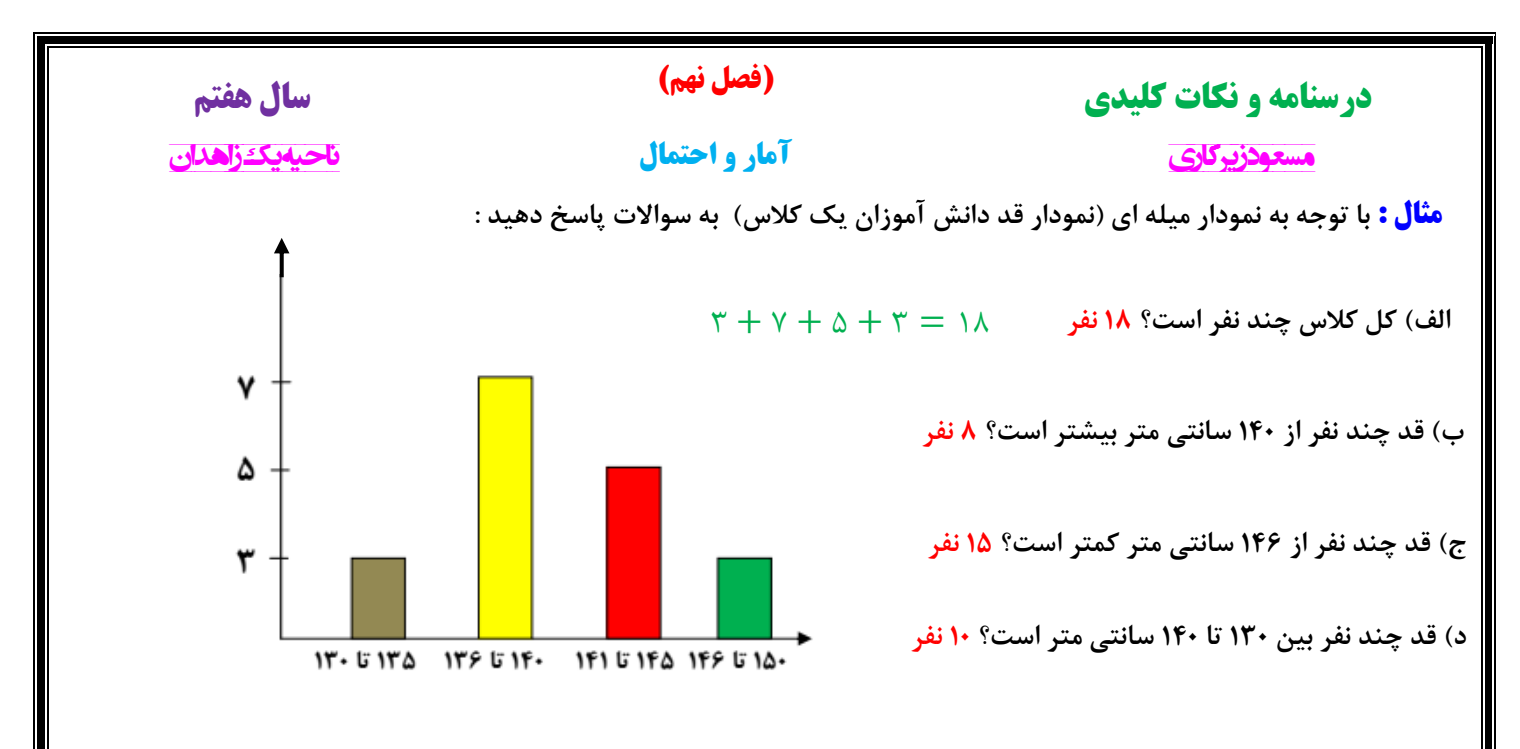

**نکته : برای داده ها می توان از چوب خط استفاده کرد که اگر تعداد داده ها زیاد بود در دسته های 5 تایی قرار می گیرند.**

**مثال : جدول زیر را کامل کنید : )تعداد نمرات باال یک کالس در درس ها(** 

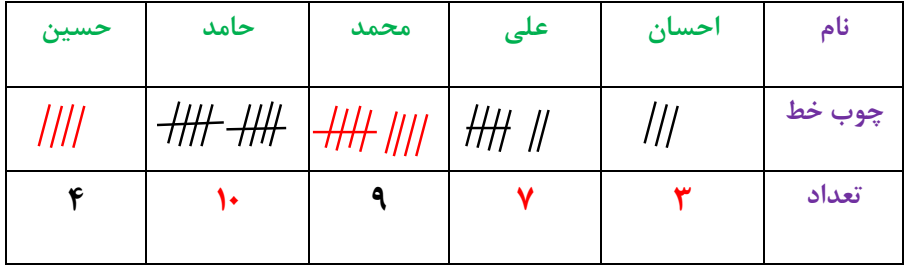

**مثال : جمعیت چند دبیرستان شهر زاهدان به صورت زیر است :**

**الف( جدول زیر را کامل کنید :**

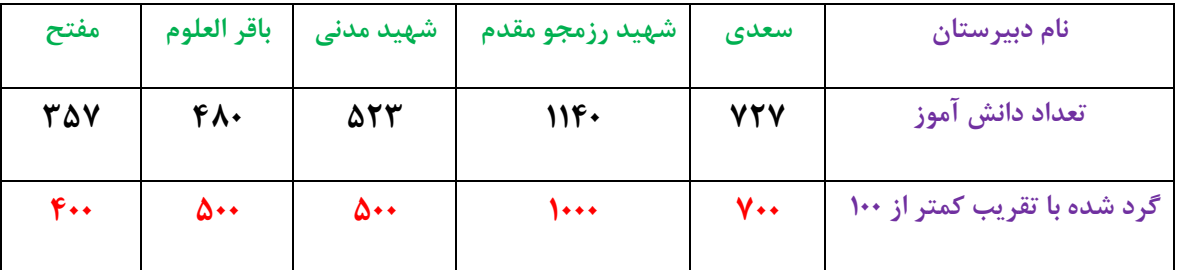

**ب( با انتخاب هر 166 نفر با نماد نمودار تصویری جدول را رسم کنید :**

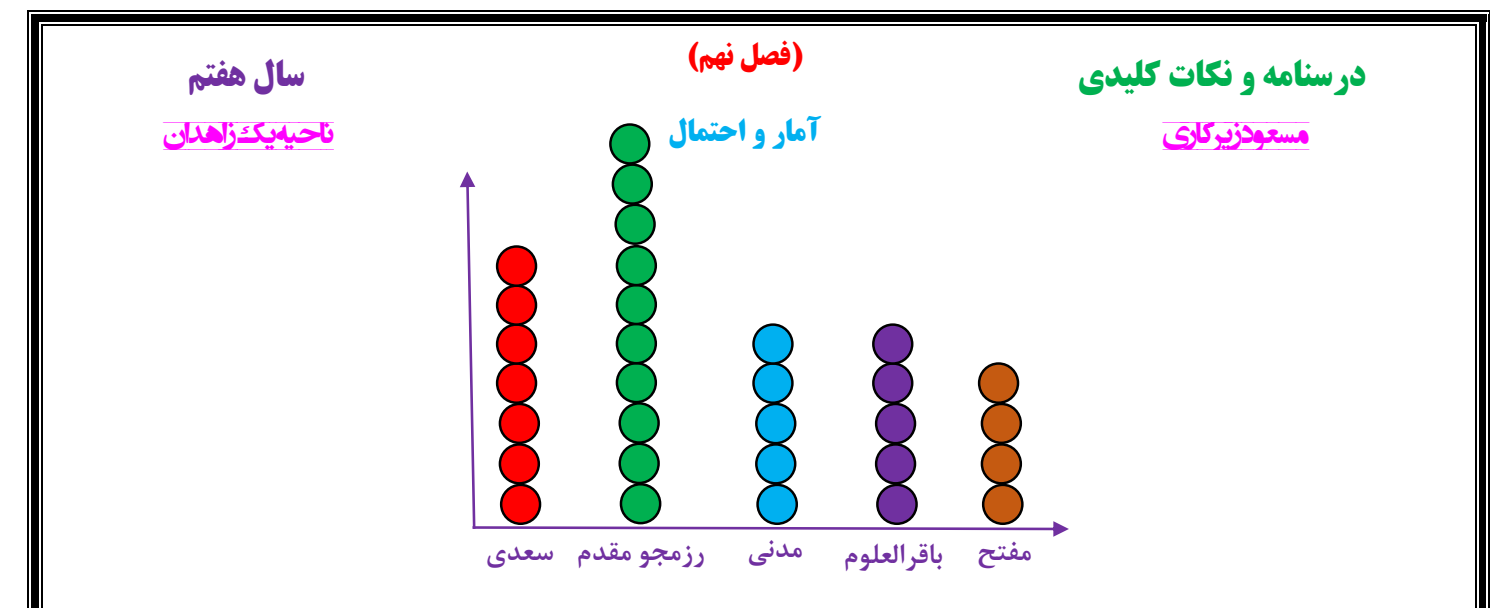

**مثال : جدول زیر تعداد کتاب امانت گرفته شده دانش آموزان دبیرستان شهید مؤذن پور است.**

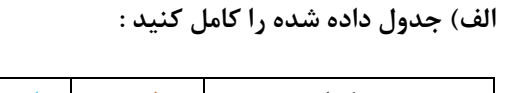

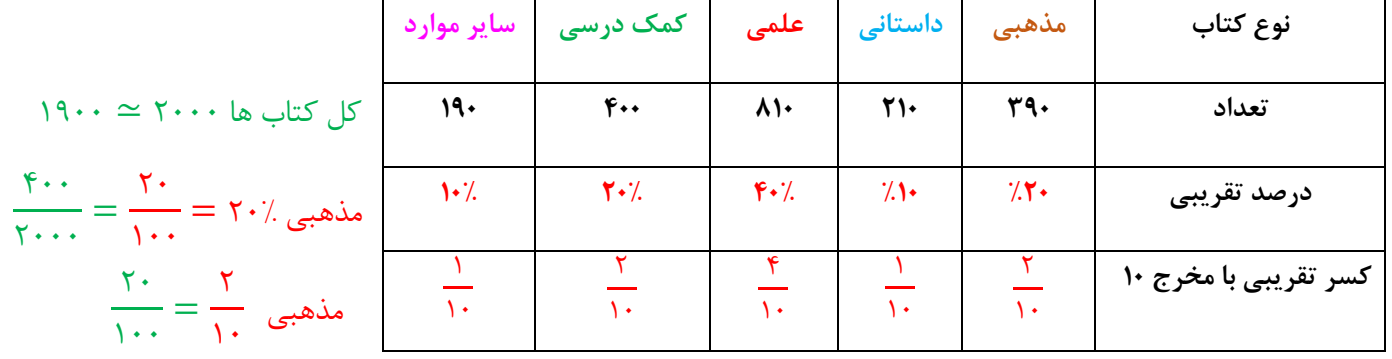

**ب( نمودار دایره ای جدول را رسم کنید : یک دایره را به 16 قسمت مساوی تقسیم کرده و با توجه به صورت کسر هر قسمت را رنگ می زنیم.**

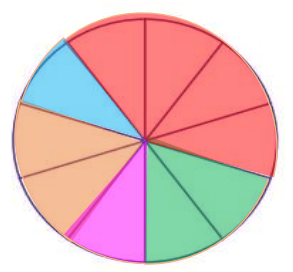

**احتمال : برای اندازه گیری شانس رخ دادن یک اتفاق ، از یک عدد استفاده می کنیم که احتمال رخ دادن آن اتفاق نام دارد.**

**نکته : احتمال رخ دادن یک اتفاق از رابطه ی به دست می آید :**

= احتمال تعداد حالت های مطلوب تعداد کل حالت ها

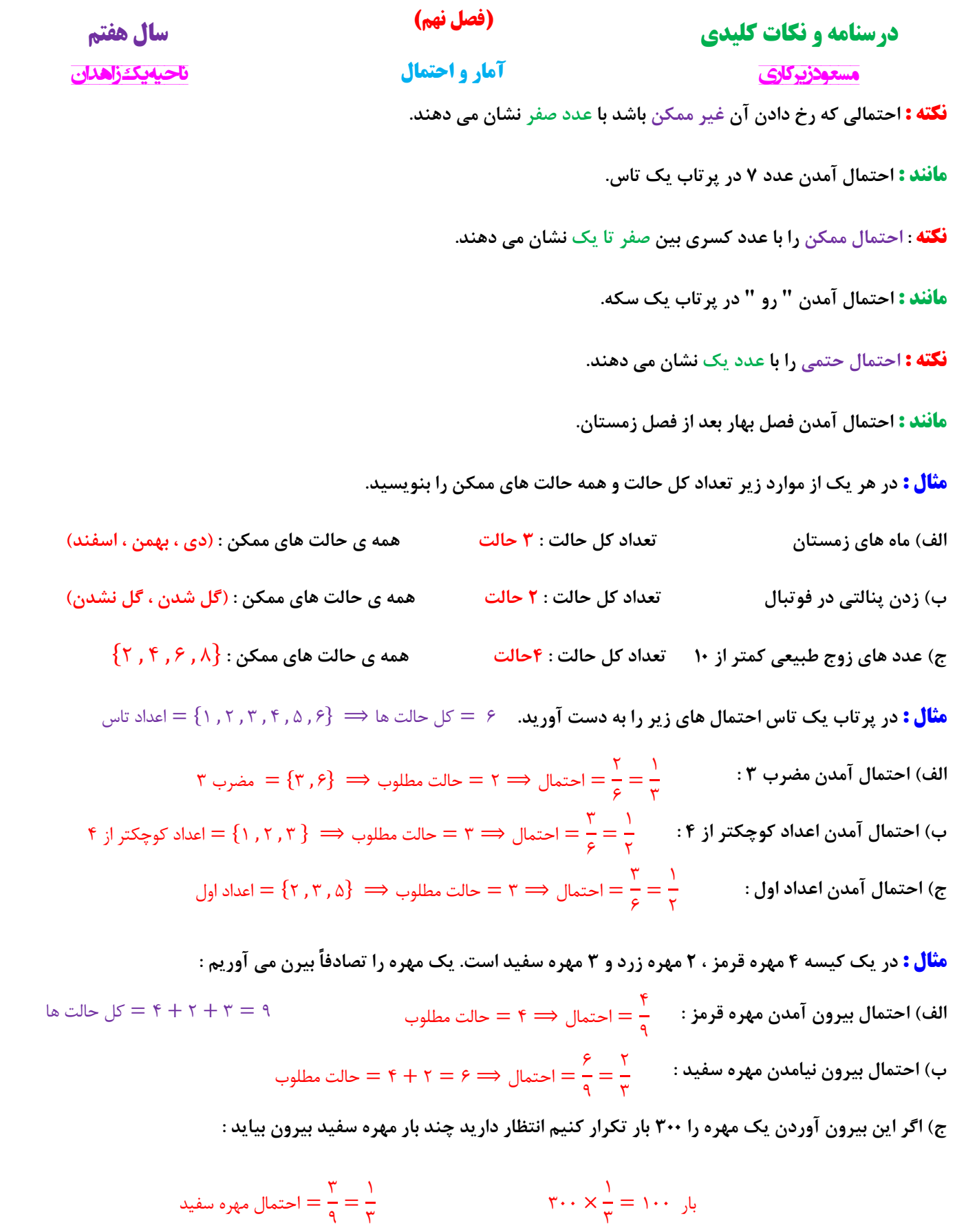

9

٣